## **Exam** : **000-807**

**Title** : Web Services Dev for IBM Web Sphere App Server V6.1

## **Version** : DEMO

- 1. Which task can the \_setProperty method in the javax.xml.rpc.Stub interface be used to perform?
- A. To configure the document style in the SOAP message
- B. To change the parameter of a Web service operation
- C. To modify the target service endpoint address
- D. To enable Transport Level Security (TLS) Answer: C
- 2. WSDL faults are mapped to which three Java classes?
- A. javax.wsdl.WSDLFault
- B. javax.wsdl.WSDLException
- C. java.rmi.RemoteException
- D. javax.xml.rpc.handler.Exception
- E. javax.xml.rpc.soap.SOAPFaultException
- F. Service-specific Java exception Answer: CEF
- 3. Which describes a Java return type for a Java method?
- A. <wsdl:message>
- B. <wsdl:part>
- C. <wsdl:output>
- D. <wsdl:fault> Answer: C
- 4. Which interface in SAAJ generically represents any literal part in a SOAP message?
- A. javax.xml.soap.Text
- B. javax.xml.soap.Node
- C. javax.xml.soap.DetailEntry
- D. javax.xml.soap.SOAPElement

E. javax.xml.soap.SOAPBodyElement Answer: D

5. Which is NOT a prerequisite for a service implementation defined in a Session EJB Web service?

A. The Session EJB must have a default public constructor.

B. The remote interface of the Session EJB must implement the endpoint interface.

C. The Session EJB must have a default EJB create method.

D. The Session EJB must have one or more remote methods. Answer: B

6. What is out of scope for the JSR 921 specification?

A. SOAP 1.1 and SOAP with Attachments (SwA)

B. WSDL 1.1

C. UDDI 1.0

D. Basic reliable message semantics Answer: D

7. By default, which security token type does WebSphere Application Server V6.1 NOT support?

A. username token

B. binary security token, including the X.509 certificate

C. LTPA token

D. Kerberos token Answer: D

8. Which three are WS-Security wizards in Rational Application Developer V7.0?

A. Add XML Encryption

B. Add XML Signature

C. Add WS Federation

D. Add WS Secure Conversation

E. Add WS Security Policy

F. Add Stand Alone Security Token

G. Add SAML Support Answer: ABF

9. In WebSphere Application Server V6.1, 'trust method' is part of which collection?

A. Required Integrity

B. Required Confidentiality

C. Required security token

D. Caller

E. Add time stamp Answer: D

10. Which server-side configuration task should be performed to reduce the chances of a replay attack?

A. Add a binary security token in the Request Generator Configuration -> Security Token section

B. Require a timestamp in the Request Consumer Configuration -> Add Timestamp section

C. Add a nonce word to encrypted parts, through the Request Generator Configuration -> Confidentiality section

D. Require a nonce word in digital signatures, through the Request Consumer Configuration -> Required Integrity section Answer: D

11. In addition to usernametoken and digestvalue, which other predefined keywords are supported by WebSphere Application Server for encryption?

A. bodycontent

B. body

C. timestamp

D. passwordtoken Answer: A

12. In which scenario should Web service traffic be secured at the transport level over the message level?

A. Security information must be kept intact from the client to the Web service, regardless of the underlying transport.

B. Messages are passed between multiple intermediaries, multiple transports.

C. Only parts of the message need to be kept confidential.

D. High performance and security are top concerns. Answer: D

- 13. What is the output of the Bean2WebService tool?
- A. A Service Endpoint Interface (SEI) file

B. An EAR file

C. A WSDL file

D. web.xml and webservices.xml files Answer: B

14. In a top-down creation of a Web service, what does the WSDL portType map to?

A. A Java method invocation

B. A Stateless session EJB

C. A JAX-RPC mapping

D. A Service Endpoint Interface (SEI) Answer: D

15. Which command line utility can be use to create a Web service using a bottom-up approach?

A. Java2WSDL

B. WSDL2Java

C. Java2WS

D. XML2WSDL Answer: A

16. Several methods have been proposed for supporting binary data in Web services. Which method is effectively obsolete at this point?

A. Base 64 Encoding

B. SOAP with Attachments (SwA)

C. WS-Attachments with Direct Internet Message Encapsulation (DIME)

D. Message Transmission Optimization Mechanism (MTOM) Answer: C

17. What are the prerequisites for creating a Web service from an EJB using SOAP/HTTP transport in Rational Application Developer V7.0?

A. Create an EAR project Create an EJB project and add it to the EAR project Create or import an enterprise bean into the EJB project Deploy the enterprise bean Create an EJB router project

B. Create an EAR project Create an EJB project and add it to the EAR project Create or import an enterprise bean into the EJB project

C. Create an EJB project Create or import an enterprise bean into the EJB projectDeploy the enterprise beanCreate a Web project

D. Create an EAR projectCreate an EJB project and add it to the EAR project Create or import an enterprise bean into the EJB projectCreate an EJB router projectDeploy the router project Answer: B

18. When creating an EJB Web service using the WSDL2Java command, what must be included on the command line?

A. type ejb

B. implementation ejb

C. container ejb

D. create ejb Answer: C

19. For the following SOAP fault, which is a mandatory field that contains a human-readable description of the fault occurred?<SOAP-ENV:Fault xmlns=""> <faultcode> value1 </faultcode> <faultstring> value2 </faultstring><faultactor> value3 </faultactor><detail> <e:faultNod xmlns:e="http://faultNod"><e:message> value4 </e:message><e:errorcode> value5 </errorcode>

</e:faultNod> </detail> </SOAP-ENV:Fault>

A. value1

B. value2

C. value3

D. value4

E. value5 Answer: B

20. The following WSDL snippet represents which message transmission style?<wsdl:portType .... > <wsdl:operation name="someOperation"> <wsdl:output name="oname" message="somename"/> <wsdl:input name="iname" message="anothername"/> </wsdl:operation> </wsdl:portType .... >

A. One-way

B. Request-response

C. Solicit-response

D. Notification Answer: C

This document was created with Win2PDF available at http://www.win2pdf.com. The unregistered version of Win2PDF is for evaluation or non-commercial use only. This page will not be added after purchasing Win2PDF.

# **Trying our product !**

- ★ **100%** Guaranteed Success
- **★ 100%** Money Back Guarantee
- ★ **365 Days** Free Update
- **★ Instant Download** After Purchase
- **★ 24x7 Customer Support**
- ★ Average **99.9%** Success Rate
- ★ More than **69,000** Satisfied Customers Worldwide
- ★ Multi-Platform capabilities **Windows, Mac, Android, iPhone, iPod, iPad, Kindle**

### **Need Help**

Please provide as much detail as possible so we can best assist you. To update a previously submitted ticket:

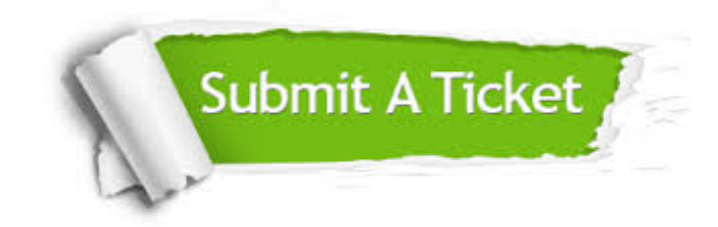

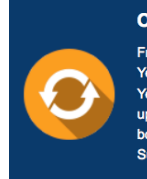

**One Year Free Update** Free update is available within One ear after your purchase. After One Year, you will get 50% discounts for pdating. And we are proud to .<br>boast a 24/7 efficient Customer ort system via Email

**Money Back Guarantee** To ensure that you are spending on

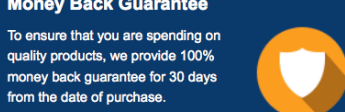

**Security & Privacy** 

We respect customer privacy. We use McAfee's security service to provide you with utmost security for your personal information & peace of mind.

#### **Guarantee & Policy | Privacy & Policy | Terms & Conditions**

from the date of purchase

**100%** 

[Any charges made through this site will appear as Global Simulators Limited.](http://www.itexamservice.com/)  All trademarks are the property of their respective owners.

Copyright © 2004-2014, All Rights Reserved.